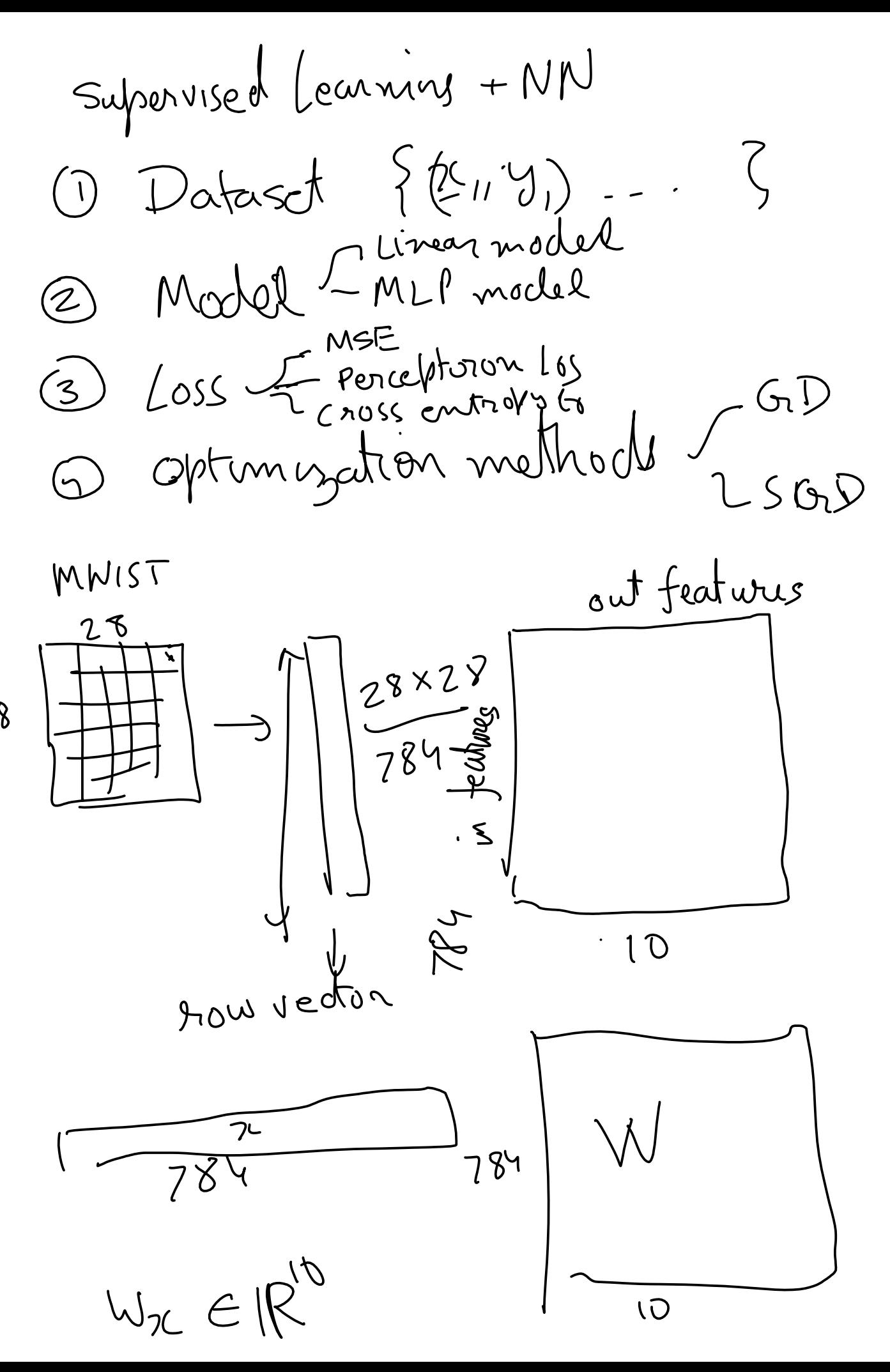

 $C1FARIO$ 

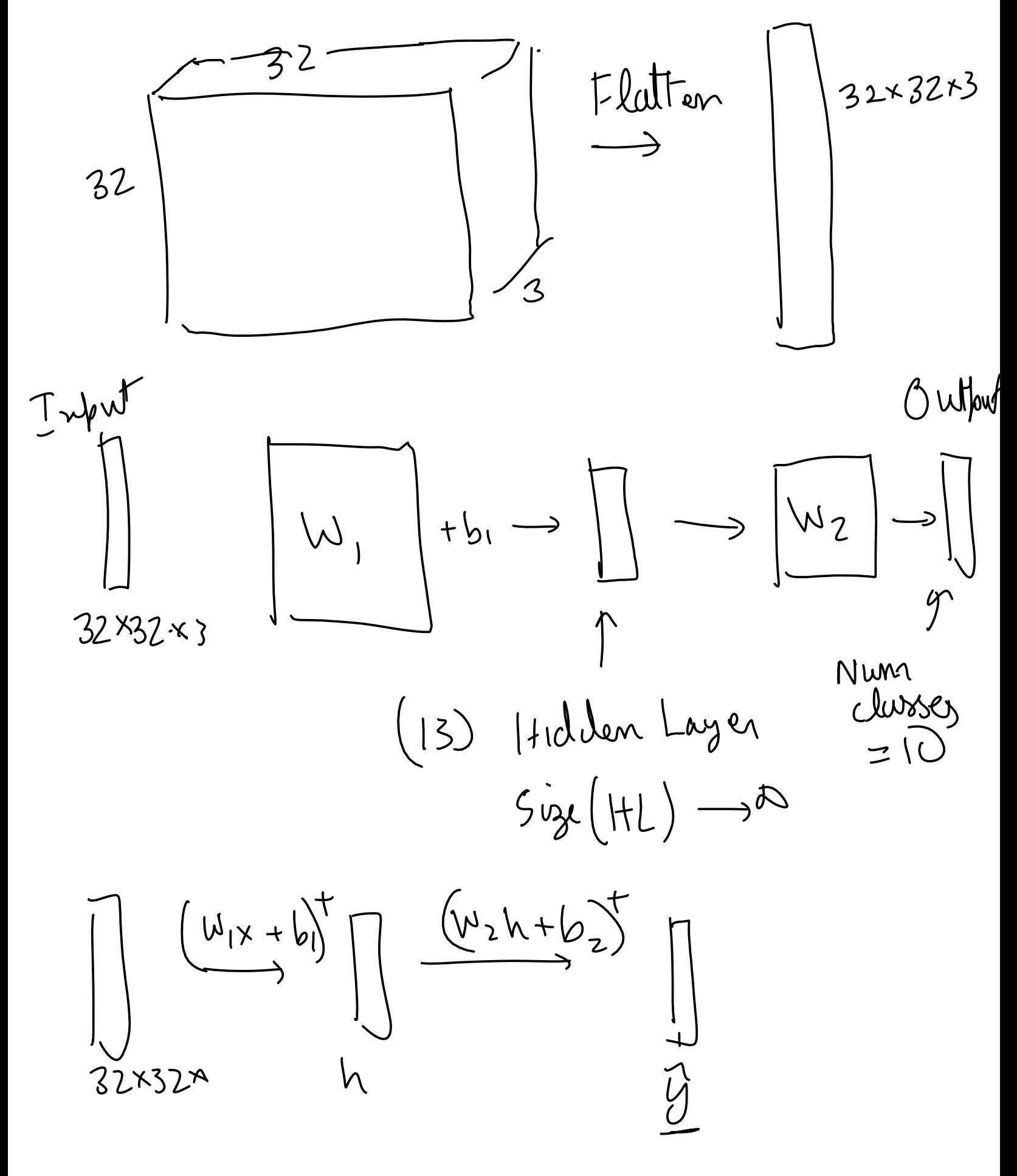

 $\hat{y} = \hat{y}$  $\ell($ Cross entropy loss  $Y_{\text{max}}$  $L(Y, \hat{y}) = \sum_{ij=0}^{q} -P(Y=y)log(\frac{e^{x}P}{\sum_{i=1}^{q}e^{x}})$  $\sqrt{9}$  $\begin{pmatrix} 2 \\ 1 \end{pmatrix}$  $\sqrt{2}$  = {0, 1, Y is a RU  $-00, 00)$  $e+10(10)$  $\overline{O}$ 厄飞雪 critout  $e+P$  $E(X|\rho(20))$  $\boldsymbol{2}$  $ZCH$ cef mode  $exp(10)$  $G_{0}ft$  max  $\gamma$  $(0, 1)$  $40$ hard gno  ${(\bigcap_{i \in \mathcal{Q}} \mathcal{L})}$  $\begin{pmatrix} 0 & 0 \\ 0 & 0 \end{pmatrix}$ 36  $\Sigma$   $1D^1(\xi)$  $\overline{10}$  $10$  $10^{6}$ 

$$
m = 1024
$$
\n
$$
m = 1024
$$
\n
$$
m = 1024
$$
\n
$$
m = 1024
$$
\n
$$
m = 1024
$$
\n
$$
m = 1024
$$
\n
$$
m = 1024
$$
\n
$$
m = 1024
$$
\n
$$
m = 1024
$$
\n
$$
m = 1024
$$
\n
$$
m = 1024
$$
\n
$$
m = 1024
$$
\n
$$
m = 1024
$$
\n
$$
m = 1024
$$
\n
$$
m = 1024
$$
\n
$$
m = 1024
$$
\n
$$
m = 1024
$$
\n
$$
m = 1024
$$
\n
$$
m = 1024
$$
\n
$$
m = 1024
$$
\n
$$
m = 1024
$$
\n
$$
m = 1024
$$
\n
$$
m = 1024
$$
\n
$$
m = 1024
$$
\n
$$
m = 1024
$$
\n
$$
m = 1024
$$
\n
$$
m = 1024
$$
\n
$$
m = 1024
$$
\n
$$
m = 1024
$$
\n
$$
m = 1024
$$
\n
$$
m = 1024
$$
\n
$$
m = 1024
$$
\n
$$
m = 1024
$$
\n
$$
m = 1024
$$
\n
$$
m = 1024
$$
\n
$$
m = 1024
$$
\n
$$
m = 1024
$$
\n
$$
m = 1024
$$
\n
$$
m = 1024
$$
\n
$$
m = 1024
$$
\n
$$
m = 1024
$$
\n
$$
m = 1024
$$
\n
$$
m = 1024
$$
\n
$$
m = 1024
$$
\n
$$
m = 1024
$$
\n

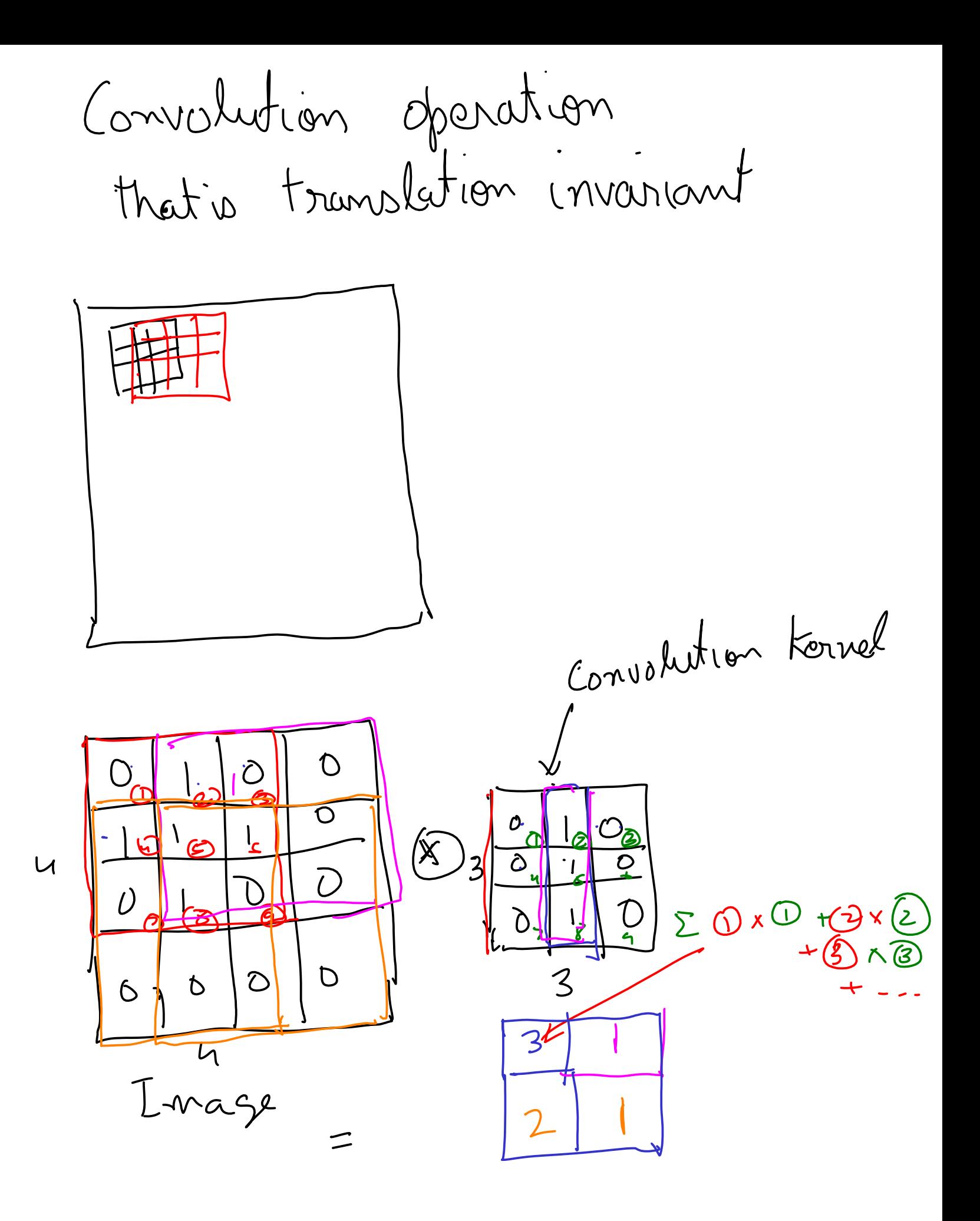

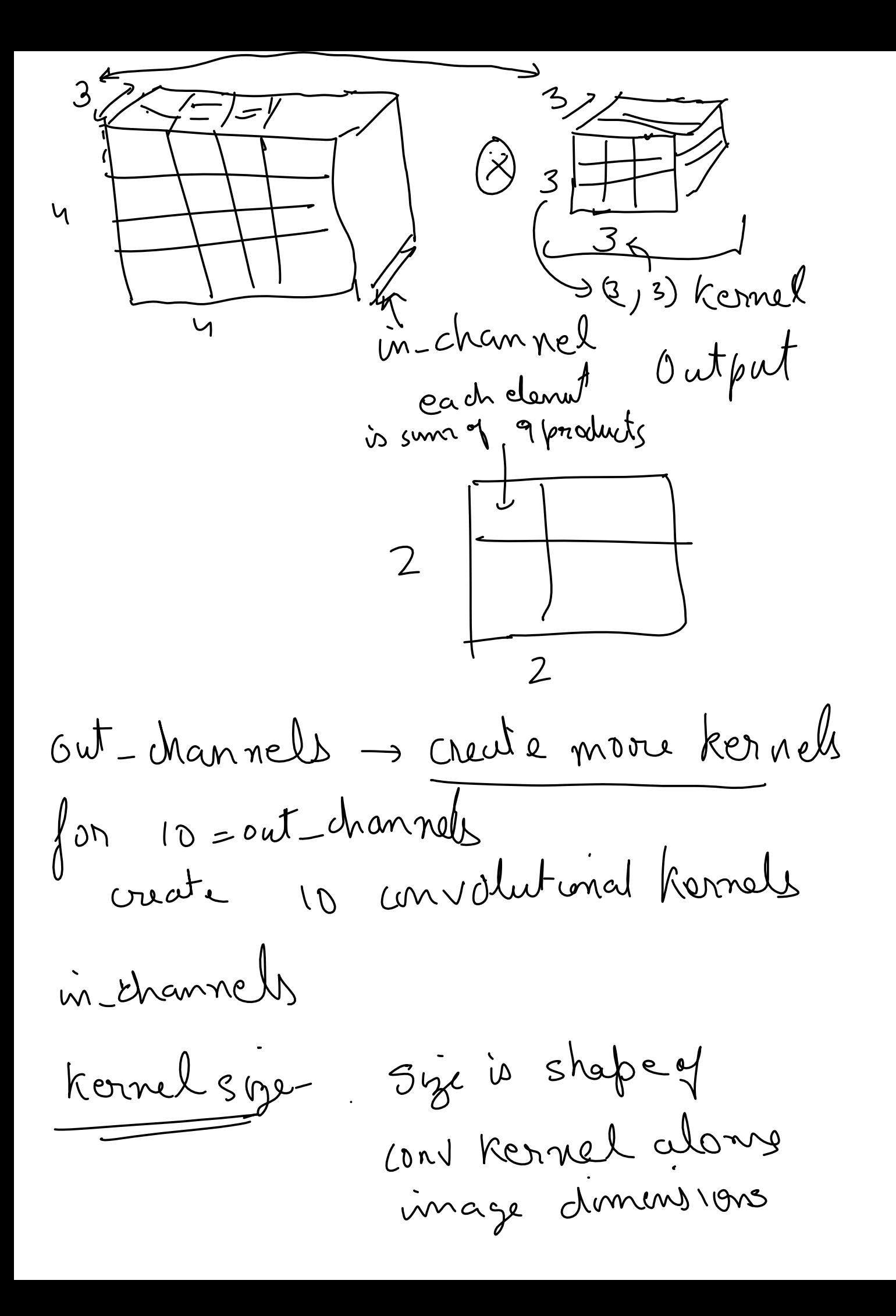

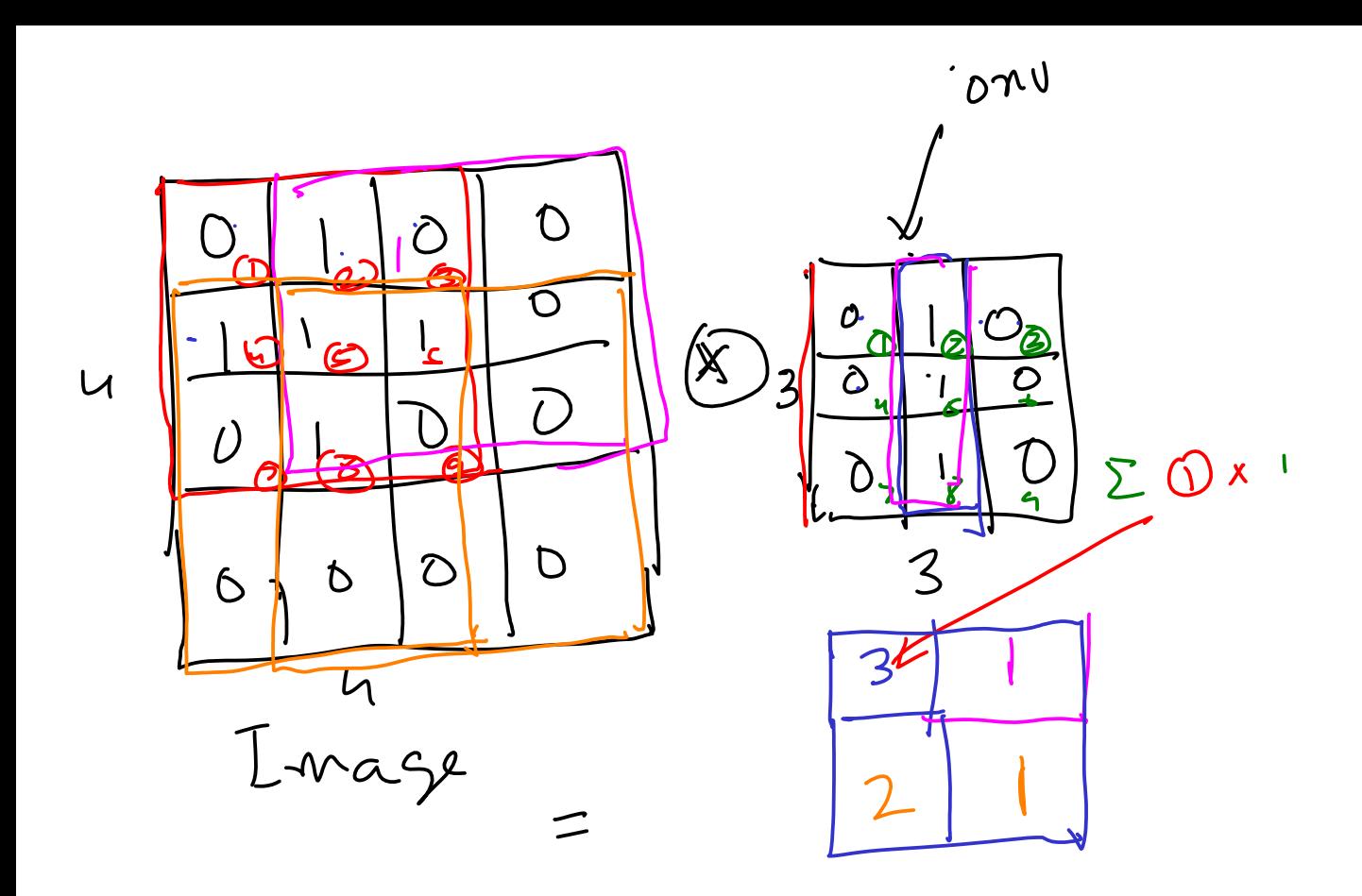

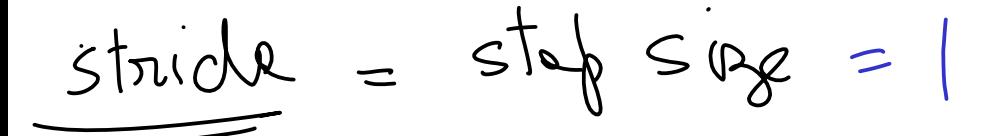

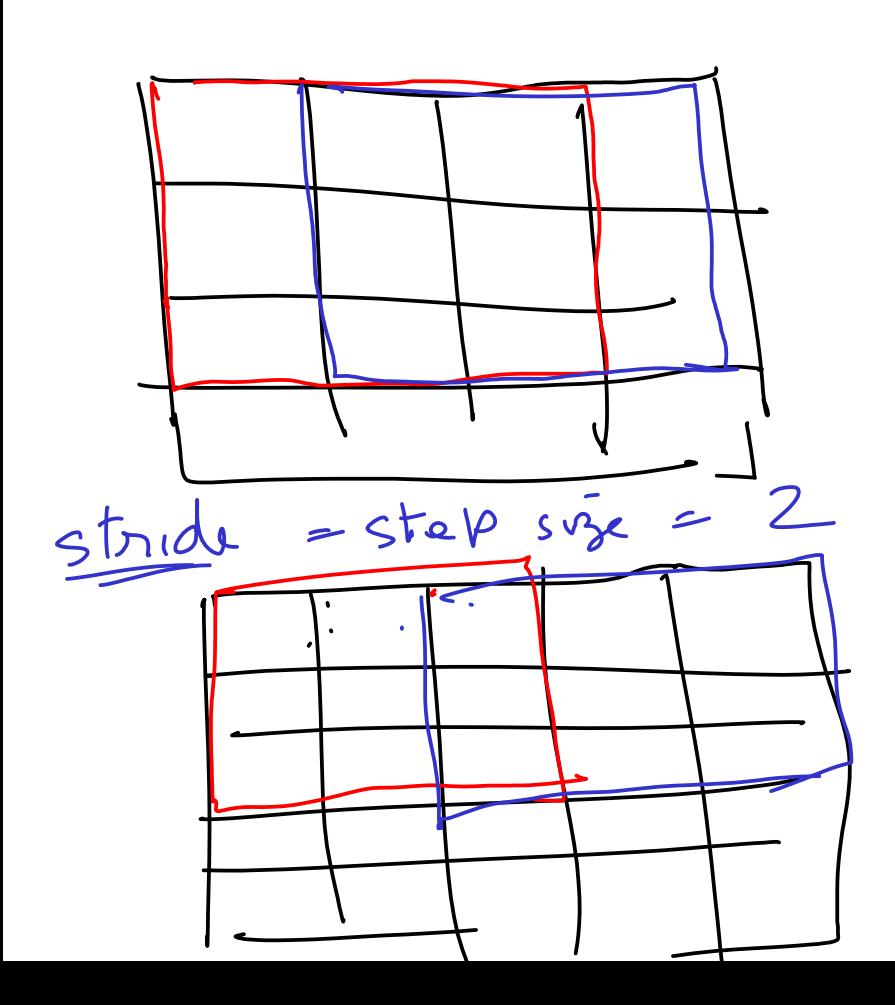

paclding

 $(4x4) * (3x3) = (2x2)$ <br>wrage / Evernel I padd mg  $\overline{O}$  $\mathbf 0$  $(4x4)$  pudding =  $(6x6)$  \$  $(2x3)$ <br>(4x4)  $(6x6)$  \$  $(2x3)$  $=\begin{pmatrix} 4x4 \\ output \end{pmatrix}$  $(10x10)$   $*(3x3)$  =  $(0-3)x210-\frac{8}{2}x^2$  $=\begin{pmatrix} 8 & x & z \\ 8 & y & y \\ z & w & z \end{pmatrix}$ 

```
Files already downloaded and verified
        Files already downloaded and verified
In [1]:
# Adapted from: Chapter 7 and 8 of Deep Learning with Pytorch by Eli Stevens
        try:
            import torch as t
             import torch.nn as tnn 
        except ImportError:
             print("Colab users: pytorch comes preinstalled. Select Change Ru")
            print("Local users: Please install pytorch for your hardware using instr
             print("ACG users: Please follow instructions here: https://vikasdhiman.i
             raise
        if t.cuda.is_available():
             DEVICE="cuda"
        elif t.mps.is_available():
            DEVICE="mps"
        else:
             DEVICE="cpu"
        DTYPE = t.get_default_dtype()
In [2]:
## Doing it the Pytorch way without using our custom feature extraction
        import torch 
        import torch.nn 
        import torch.optim 
        import torchvision
        from torchvision.transforms import ToTensor, Compose, Normalize 
        from torch.utils.data import DataLoader 
        torch.manual_seed(17)
        DATASET_MEAN = [0.4914, 0.4822, 0.4465]
        DATASET_STD = [0.2470, 0.2435, 0.2616]
        # Getting the dataset, the Pytorch way
        all_training_data = torchvision.datasets.CIFAR10(
             root="data",
             train=True,
             download=True,
            transform=Compose([ToTensor(),
                                Normalize(DATASET MEAN, # dataset mean
                                          DATASET STD)]) # dataset std
        \lambdatest_data = torchvision.datasets.CIFAR10(
             root="data",
             train=False,
            download=True,
             transform=Compose([ToTensor(),
                                Normalize(DATASET MEAN, # dataset mean
                                          DATASET STD)]) # dataset std
        )
```
- In [4]: img, label **=** all\_training\_data[99] img**.**shape, label
- $Out[4]$ :  $(torch.Size([3, 32, 32])$ , 1)
- In [5]: **import** matplotlib.pyplot **as** plt plt**.**imshow(img**.**permute(1, 2, 0))

Clipping input data to the valid range for imshow with RGB data ([0..1] for floats or [0..255] for integers).

Out[5]: <matplotlib.image.AxesImage at 0x7efdecbcb5b0>

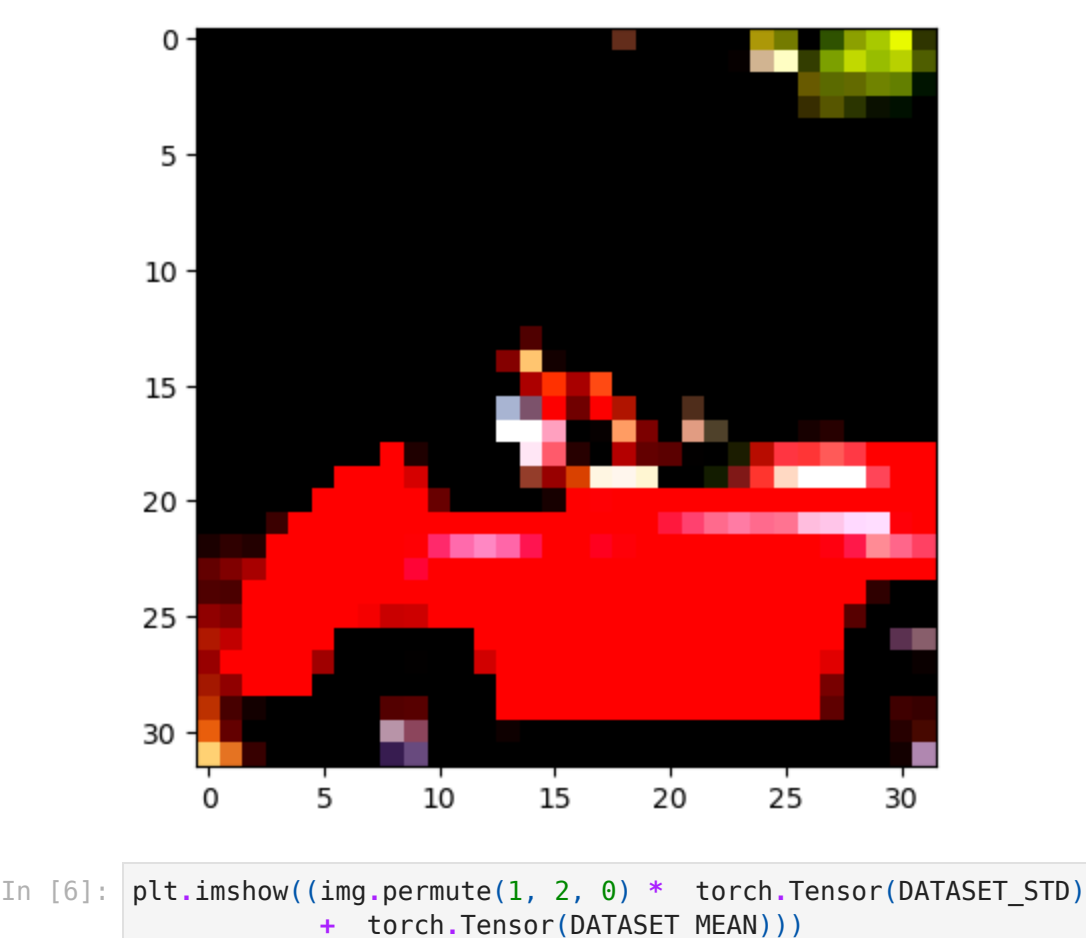

Out[6]: <matplotlib.image.AxesImage at 0x7efdecb04940>

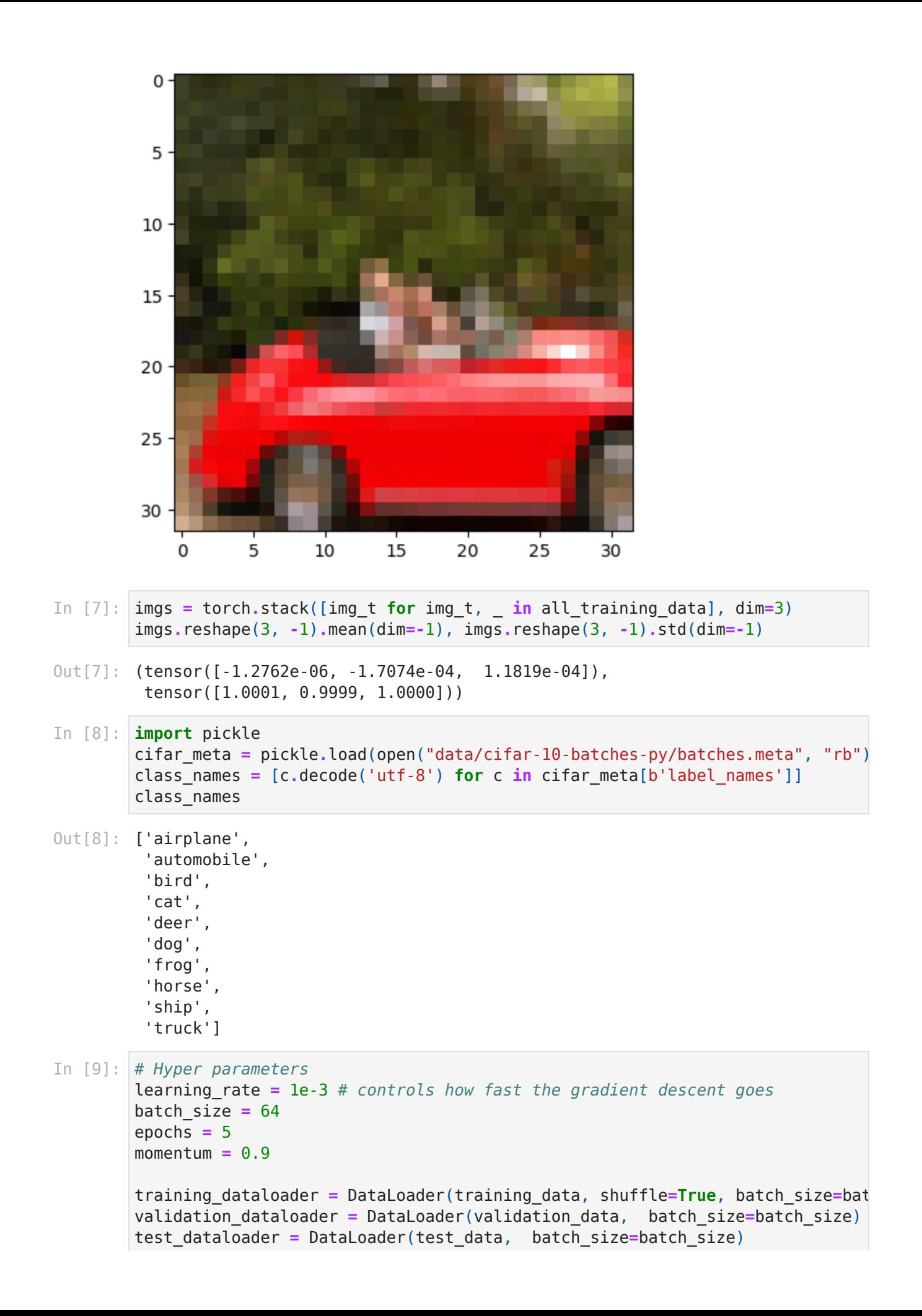

```
X, y = next(iter(training_dataloader))
X.shape
```
- $Out[9]:$  torch.Size( $[64, 3, 32, 32]$ )
- In [10]: **!**pip install tensorboard

Requirement already satisfied: tensorboard in /home/vdhiman/.local/minicond a3/envs/ece490/lib/python3.10/site-packages (2.12.0)

Requirement already satisfied: google-auth-oauthlib<0.5,>=0.4.1 in /home/vd himan/.local/miniconda3/envs/ece490/lib/python3.10/site-packages (from tens orboard) (0.4.6)

Requirement already satisfied: grpcio>=1.48.2 in /home/vdhiman/.local/minic onda3/envs/ece490/lib/python3.10/site-packages (from tensorboard) (1.53.0) Requirement already satisfied: tensorboard-data-server<0.8.0,>=0.7.0 in /ho me/vdhiman/.local/miniconda3/envs/ece490/lib/python3.10/site-packages (from tensorboard) (0.7.0)

Requirement already satisfied: requests<3,>=2.21.0 in /home/vdhiman/.local/ miniconda3/envs/ece490/lib/python3.10/site-packages (from tensorboard) (2.2 8.1)

Requirement already satisfied: markdown>=2.6.8 in /home/vdhiman/.local/mini conda3/envs/ece490/lib/python3.10/site-packages (from tensorboard) (3.4.3) Requirement already satisfied: tensorboard-plugin-wit>=1.6.0 in /home/vdhim an/.local/miniconda3/envs/ece490/lib/python3.10/site-packages (from tensorb oard) (1.8.1)

Requirement already satisfied: google-auth<3,>=1.6.3 in /home/vdhiman/.loca l/miniconda3/envs/ece490/lib/python3.10/site-packages (from tensorboard) (2.17.0)

Requirement already satisfied: wheel>=0.26 in /home/vdhiman/.local/minicond a3/envs/ece490/lib/python3.10/site-packages (from tensorboard) (0.37.1) Requirement already satisfied: setuptools>=41.0.0 in /home/vdhiman/.local/m iniconda3/envs/ece490/lib/python3.10/site-packages (from tensorboard) (65. 6.3)

Requirement already satisfied: werkzeug>=1.0.1 in /home/vdhiman/.local/mini conda3/envs/ece490/lib/python3.10/site-packages (from tensorboard) (2.2.3) Requirement already satisfied: numpy>=1.12.0 in /home/vdhiman/.local/minico nda3/envs/ece490/lib/python3.10/site-packages (from tensorboard) (1.23.5) Requirement already satisfied: protobuf>=3.19.6 in /home/vdhiman/.local/min iconda3/envs/ece490/lib/python3.10/site-packages (from tensorboard) (4.22. 1)

Requirement already satisfied: absl-py>=0.4 in /home/vdhiman/.local/minicon da3/envs/ece490/lib/python3.10/site-packages (from tensorboard) (1.4.0) Requirement already satisfied: rsa<5,>=3.1.4 in /home/vdhiman/.local/minico nda3/envs/ece490/lib/python3.10/site-packages (from google-auth<3,>=1.6.3-> tensorboard) (4.9)

Requirement already satisfied: cachetools<6.0,>=2.0.0 in /home/vdhiman/.loc al/miniconda3/envs/ece490/lib/python3.10/site-packages (from google-auth<3, >=1.6.3->tensorboard) (5.3.0)

Requirement already satisfied: pyasn1-modules>=0.2.1 in /home/vdhiman/.loca l/miniconda3/envs/ece490/lib/python3.10/site-packages (from google-auth<3,> =1.6.3->tensorboard) (0.2.8)

Requirement already satisfied: six>=1.9.0 in /home/vdhiman/.local/miniconda 3/envs/ece490/lib/python3.10/site-packages (from google-auth<3,>=1.6.3->ten sorboard) (1.16.0)

Requirement already satisfied: requests-oauthlib>=0.7.0 in /home/vdhiman/.l ocal/miniconda3/envs/ece490/lib/python3.10/site-packages (from google-authoauthlib<0.5,>=0.4.1->tensorboard) (1.3.1)

Requirement already satisfied: certifi>=2017.4.17 in /home/vdhiman/.local/m iniconda3/envs/ece490/lib/python3.10/site-packages (from requests<3,>=2.21. 0->tensorboard) (2022.12.7)

Requirement already satisfied: urllib3<1.27,>=1.21.1 in /home/vdhiman/.loca l/miniconda3/envs/ece490/lib/python3.10/site-packages (from requests<3,>=2. 21.0->tensorboard) (1.26.14)

Requirement already satisfied: charset-normalizer<3,>=2 in /home/vdhiman/.l ocal/miniconda3/envs/ece490/lib/python3.10/site-packages (from requests<3,> =2.21.0->tensorboard) (2.0.4) Requirement already satisfied: idna<4,>=2.5 in /home/vdhiman/.local/minicon da3/envs/ece490/lib/python3.10/site-packages (from requests<3,>=2.21.0->ten sorboard) (3.4) Requirement already satisfied: MarkupSafe>=2.1.1 in /home/vdhiman/.local/mi niconda3/envs/ece490/lib/python3.10/site-packages (from werkzeug>=1.0.1->te nsorboard) (2.1.1) Requirement already satisfied: pyasn1<0.5.0,>=0.4.6 in /home/vdhiman/.loca l/miniconda3/envs/ece490/lib/python3.10/site-packages (from pyasn1-modules> =0.2.1->google-auth<3,>=1.6.3->tensorboard) (0.4.8) Requirement already satisfied: oauthlib>=3.0.0 in /home/vdhiman/.local/mini

conda3/envs/ece490/lib/python3.10/site-packages (from requests-oauthlib>=0. 7.0->google-auth-oauthlib<0.5,>=0.4.1->tensorboard) (3.2.2)

```
In [17]:
%tensorboard --logdir=runs
```
Reusing TensorBoard on port 6006 (pid 543069), started 0:05:49 ago. (Use '! kill 543069' to kill it.)

```
In [22]:
from torch.utils.tensorboard import SummaryWriter 
        import os
        writer = SummaryWriter()
        loss = torch.nn.CrossEntropyLoss()
         # TODO:
         # Define model = ?
```

```
model = tnn.Sequential(
    torch.nn.Flatten(),
    tnn.Linear(3*32*32, 100),
   tnn.ReLU(),
     tnn.Linear(100, 10))
# Define optimizer
optimizer = torch.optim.SGD(model.parameters(), lr=learning_rate, momentum=m
def loss_and_accuracy(model, loss, validation_dataloader, device=DEVICE):
        # Validation loop
         validation_size = len(validation_dataloader.dataset)
        num batches = len(validation dataloader)
         test_loss, correct = 0, 0
         with torch.no_grad():
             model.eval() # Put model in eval mode, affects layers like dropo
             for X, y in validation_dataloader:
                X = X.to(device)
                 y = y.to(device)
                pred = model(X) test_loss += loss(pred, y)
                correct += (pred.argmax(dim=-1) == y).type(DTYPE).sum()
         test_loss /= num_batches 
         correct /= validation_size 
        return test_loss, correct
def train(model, loss, training_dataloader, validation_dataloader, device=DE
    model.to(device)
   t0 = 0 if os.path.exists("runs/model_ckpt.pt"):
         checkpoint = torch.load("runs/model_ckpt.pt")
         model.load_state_dict(checkpoint['model_state_dict'])
        optimizer.load_state_dict(checkpoint['optimizer_state_dict'])
         t0 = checkpoint['epoch']
     for t in range(t0, epochs):
        # Train loop
         training_size = len(training_dataloader.dataset)
         nbatches = len(training_dataloader)
         model.train() # Put model in train mode, affects layers like dropout
        for batch, (X, y) in enumerate(training_dataloader):
             X = X.to(device)
             y = y.to(device)
             # Compute prediction and loss
            pred = model(X)loss t = \text{loss}(pred, y) # Backpropagation
            optimizer.zero_grad()
             loss_t.backward()
             optimizer.step()
            if batch % 100 == 0:
```

```
Validation Error: 4864/45000]
 Accuracy: 48.4%, Avg loss: 1.453683 
Validation Error: 4864/45000]
 Accuracy: 49.2%, Avg loss: 1.440753 
Test Error: 
 Accuracy: 50.3%, Avg loss: 1.427571 
                 writer.add_scalar("Train/loss_batch", loss_t, t*nbatches +
                loss t, current = loss t.item(), (batch + 1) * len(X)
                 print(f"loss: {loss_t:>7f} [{current:>5d}/{training_size:>5
         writer.add_scalar("Train/loss", loss_t, t)
         valid_loss, correct = loss_and_accuracy(model, loss, validation_data
         writer.add_scalar("Valid/loss", valid_loss, t)
        writer.add_scalar("Valid/accuracy", correct, t)
         print(f"Validation Error: \n Accuracy: {(100*correct):>0.1f}%, Avg l
         if t % 3 == 0:
             torch.save({
                'epoch': t,
                'model state dict': model.state dict(),
                 'optimizer_state_dict': optimizer.state_dict()
                 }, "runs/model_ckpt.pt")
    return model
trained_model = train(model, loss, training_dataloader, validation_dataloade
test loss, correct = loss and accuracy(model, loss, test dataloader)
print(f"Test Error: \n Accuracy: {(100*correct):>0.1f}%, Avg loss: {test_los
```
Limits of fully connected layers

Convolutions bring translation invariance

```
Conv2d(3, 1, kernel_size=(3, 3), stride=(1, 1))
Out[32]: In [32]:
conv = torch.nn.Conv2d(3, 1, kernel_size=3)
         conv 
In [33]:
img, label = training_data[99]
         plt.imshow(img.permute(1, 2, 0) * t.Tensor(DATASET_STD) + t.Tensor(DATASET_M
```
Out[33]: <matplotlib.image.AxesImage at 0x7efd51214ee0>

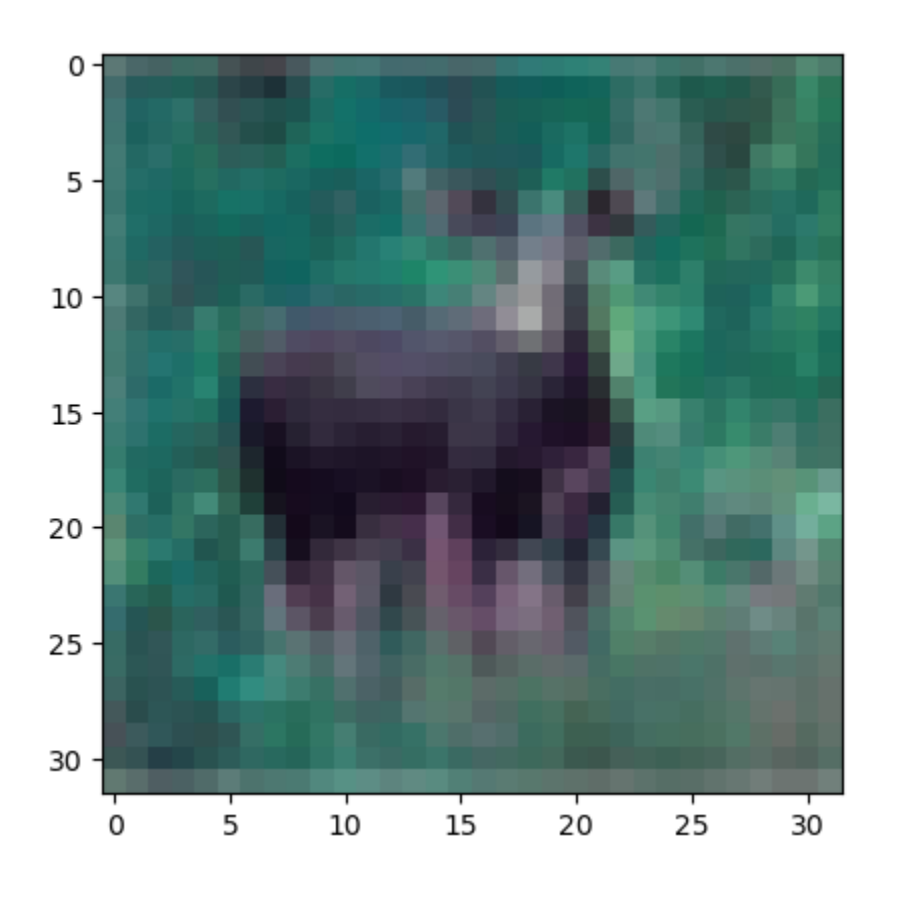

Learning with Convolutions

## Maxpooling

In  $[ \ ]$  :